## Language and Computers (Ling 384)

Topic 2: Searching

**Detmar Meurers\*** 

Dept. of Linguistics, OSU Winter 2005

### Language and Computers

Topic 2: Searching

### Introduction

Text Speech

### Searching in a Library Catalogue

Special characters Operators

#### Searching the web

Operators Improving searching Ranking of results Evaluating search results

### Advanced searches with regular expressions

Syntax of regular expressions Grep: An example for using regular expressions Text corpora and searching

<sup>\*</sup> The course was created together with Markus Dickinson and Chris Brew.

Introduction

## Language and Computers

Topic 2: Searching

### Introduction

Text Speech

### Searching in a Library Catalogue

Special characters Operators

### Searching the web

Operators Improving searching Ranking of results Evaluating search results

## Advanced searches with regular expressions

Syntax of regular expressions Grep: An example for using regular expressions Text corpora and searching

them

Introduction

Searching in a Library Catalogue

### Language and Computers

Topic 2: Searching

### Introduction

Text Speech

### Searching in a Library Catalogue

Special characters Operators

### Searching the web

Operators Improving searching Ranking of results Evaluating search results

### Advanced searches with regular expressions

Syntax of regular expressions Grep: An example for using regular expressions

Language and Computers

Topic 2: Searching

Introduction

Text Speech

Searching in a Library Catalogue

Special characters Operators

Searching the web

Operators Improving searching Ranking of results Evaluating search results

Advanced searches with regular expressions

Syntax of regular expressions Grep: An example for using regular expressions Text corpora and searching

them

### Introduction

Searching in a Library Catalogue

Searching the web

Language and Computers

Topic 2: Searching

Introduction

Text Speech

Searching in a Library Catalogue

Special characters Operators

Searching the web

Operators Improving searching

Ranking of results Evaluating search results

Advanced searches with regular expressions

Syntax of regular expressions Grep: An example for using regular expressions

Text corpora and searching them

### Introduction

Searching in a Library Catalogue

Searching the web

Advanced searches with regular expressions

## Searching

- ► A breathtaking number of information resources are available: books, databases, the web, newspapers, . . .
- To locate relevant information, we need to be able to search these resources, which often are written texts:
  - Searching in a library catalogue (e.g., using OSCAR)
  - Searching the web (e.g., using Google)
  - Advanced searching in text corpora (using regular expressions) (e.g., using Opus)

### Language and Computers

Topic 2: Searching

Introduction

Text Speech

> Searching in a Library Catalogue

Special characters Operators

Operators

Searching the web

Improving searching Ranking of results

Evaluating search results

Advanced searches with regular expressions

Syntax of regular expressions Grep: An example for using regular expressions

## Searching in speech

- One might also want to search for speech, e.g., to find a particular sentence spoken in an interview one only has a recording (audio file) of.
- With current technology, this is only possible if the interview is transcribed, using the IPA or another writing system.
- It is, however, already possible to
  - detect the language of a spoken conversation, e.g., when listening in to a telephone conversation
  - detect a new topic being started in a conversation
- In the following, we focus on searching in text.

### Language and Computers

Topic 2: Searching

Introduction

Toyt Speech

Searching in a Library Catalogue Special characters

Operators

Searching the web Operators

Improving searching Ranking of results Evaluating search results

Advanced searches

with regular expressions

Syntax of regular expressions Grep: An example for using regular expressions Text corpora and searching

## Searching in a library catalogue

- To find articles, books, and other library holdings, a library generally provides a database containing information on its holdings.
- OSCAR is the database frontend providing access to the library database at OSU.
- OSCAR makes it possible to search for the occurrence of **literal strings** occurring in the author, title, keywords, call number, etc. associated with an item held by the library.

### Language and Computers

Topic 2: Searching

### Introduction

Toyt Speech

## Searching in a

Special characters Operators

### Searching the web

Operators Improving searching Ranking of results

Evaluating search results

### Advanced searches with regular expressions

Syntax of regular expressions Grep: An example for using regular expressions Text corpora and searching

## Basic searching in OSCAR

- Literal strings are composed of characters which naturally must be in the same character encoding system (e.g. ASCII, ISO8859-1, UTF-8) as the strings encoded in the database.
- For literal strings, OSCAR does not distinguish between upper and lower-case letters (i.e. they aren't so literal after all :-)
- Adjacent words are searched as a phrase.
  - art therapy
  - vitamin c
- In addition to querying literal strings, the query language of OSCAR also supports the use of
  - special characters to abbreviate multiple options
  - special operators for combining two query strings (boolean operators) or modifying the meaning of a single string (unary operators)

Language and Computers

Topic 2: Searching

Introduction

Toyt Speech

## Searching in a

Special characters Operators

Searching the web

Operators Improving searching

Ranking of results Evaluating search results

Advanced searches with regular expressions

Syntax of regular expressions Grep: An example for using regular expressions

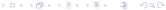

## **OSCAR:** Special characters

- ▶ Use \* for 1–5 characters at end or within a word.
  - art\* finds arts, artists, artistic
  - ▶ gentle\*n
- ► Use \*\* for any number of characters at end of word. art\*\* finds artificial, artillery
- Use ? for a single character at end or within a word. gentlem?n
- The special \* and ? characters must have at least 2 characters to their left. (→ for efficiency reasons)

### Language and Computers

Topic 2: Searching

### Introduction

Text Speech

### Searching in a Library Catalogue

### Special characters

Operators

### Searching the web

Operators
Improving searching
Ranking of results
Evaluating search results

## Advanced searches

## with regular expressions

Syntax of regular expressions Grep: An example for using regular expressions

## OSCAR: Literal Strings and Operators (I)

- Use and or or to specify multiple words in any field, any order.
  - art and therapy
  - art or therapy
  - ▶ c+ or c++
- Use and not to exclude words. art and not therapy

Language and Computers

Topic 2: Searching

### Introduction

Text Speech

### Searching in a Library Catalogue

Special characters

### Operators

### Searching the web

Operators Improving searching

Ranking of results

Evaluating search results

### Advanced searches with regular expressions

Syntax of regular expressions Grep: An example for using regular expressions Text corpora and searching

## OSCAR: Operators (II)

- Use parentheses to group words together when using more than one operator. art therapy and not ((music or dance) therapy)
- Use near to specify words within 10 words of each other, in any order.
  - art near therapy
- Use within n to specify words within n words of each other. The value of n has no limit.
  - art within 12 therapy

### Language and Computers

Topic 2: Searching

### Introduction

Toyt Speech

### Searching in a Library Catalogue

Special characters

#### Operators

### Searching the web

Operators Improving searching

Ranking of results Evaluating search results

### Advanced searches with regular expressions

Syntax of regular expressions Grep: An example for using regular expressions

## Searching the web

### Language and Computers

Topic 2: Searching

### A computer user

- wants to find something on "the web", i.e., in files accessible via the hypertext transfer protocol (http) protocol on the internet
- goes to a search engine = program that matches documents to a user's search requests
- enters a query = request for information
- gets a list of websites that might be relevant to the query
- evaluates the results: either picks a website with the information looked for or reformulates the query

### Introduction

Toyt Speech

### Searching in a Library Catalogue

Special characters Operators

### Searching the web

Operators Improving searching

Ranking of results Evaluating search results

## Advanced searches

### with regular expressions

Syntax of regular expressions Grep: An example for using regular expressions

### The nature of the web

- Web pages are generally less structured than a record in a library database (with title, author, subject, and other fields).
- One generally searches for words found anywhere in the document.
- It is, however, possible to include **meta data** in a web page.
- Meta data is additional, structured information that is not shown in the web page itself: e.g., the language a web page is in, its character encoding, author, keywords, etc.
- Example for a meta tag: <META name="keywords"</p> lang="en-us" content="vacation, Greece">

### Language and Computers

Topic 2: Searching

### Introduction

Toyt Speech

### Searching in a Library Catalogue

Special characters Operators

### Searching the web

Operators Improving searching

Ranking of results Evaluating search results

### Advanced searches with regular expressions

Syntax of regular expressions Grep: An example for using regular expressions Text corpora and searching

## Search engines

Language and Computers

Topic 2: Searching

- Search engines (e.g., Google)
  - store a copy of all web pages
  - create an index to provide efficient access to this large number of pages (e.g., Google currently searches over 4 billion pages)
  - compute a rank for each web page to be able to rank the query results
- Search engines differ in various ways:
  - stemming: treat bird and birds as the same or not
  - capitalization: treat trip and Trip the same or not
  - use of operators
  - special interface for advanced searching
  - how search results are ranked
  - clustering: group similar results or not

## Introduction

Speech

Searching in a Library Catalogue

Special characters Operators

### Searching the web

Operators Improving searching

Ranking of results

Evaluating search results

## Advanced searches with regular expressions

Syntax of regular expressions Grep: An example for using regular expressions

## Google: Operators (I)

- +: Require a word to occur in the result e.g., To find a restaurant that serves both tofu and BBQ one could try +tofu +BBQ.
- -: Disallow a word from occurring in the result e.g., As a potatos purist, I search for potatos -potatoes
- ": Include synonyms of the word
- Quotation Marks (phrases) e.g., "What Cheer" when looking for sites on What Cheer, Iowa

### Language and Computers

Topic 2: Searching

### Introduction

Toyt Speech

### Searching in a Library Catalogue

Special characters Operators

### Searching the web

Operators Improving searching

### Ranking of results

Evaluating search results

### Advanced searches with regular expressions

Syntax of regular expressions Grep: An example for using regular expressions

## Google: Operators (II)

intitle: Find words used in a title

e.g., intitle:Buckeye finds only web pages which has this word in the title

- inurl: Find words used in the url
  - e.g., inurl:ling returns more linguistics webpages than ling does
- link: Find pages that link to a certain page
  - e.g., link:www.osu.edu to show pages linking to the main osu web page
- site: Find pages that are part of a single domain
  - e.g., I want to find strange attractions involving fish. Knowing one site which has such stuff, one can try fish site:www.roadsideamerica.com.

### Language and Computers

Topic 2: Searching

### Introduction

Text Speech

## Searching in a Library Catalogue

Special characters Operators

### Searching the web

Operators
Improving searching

Ranking of results

Evaluating search results

## Advanced searches with regular expressions

Syntax of regular expressions Grep: An example for using regular expressions Text corpora and searching

xt corpora and searchin em

## Google: Advanced searching

More elaborate **web forms** are provided as alternative to using operators:

- match all: matches all terms in your query
- match any: matches as many terms in your query as it can find
  - e.g., I'm looking for a restaurant that has bbq or bb-que or barbeque in the title
  - ⇒ most search engines return "match all" followed by "match any" results
- exclude: eliminate documents which contain certain words

### Language and Computers

Topic 2: Searching

### Introduction

Text Speech

### Searching in a Library Catalogue

Special characters Operators

### Searching the web

Operators Improving searching

### Ranking of results

Evaluating search results

### Advanced searches with regular expressions

Syntax of regular expressions Grep: An example for using regular expressions

## Improving searching (I)

How can I make my searches better?

- Be on the watch for ambiguity = one word has multiple meanings
  - e.g., bed: flower bed, sleeping bed, truck bed
- Use synonyms and other related words
   e.g., plant: building, complex, works, power (distinguish
   from flora)
- ► Be aware of **stop words** = words that search engines ignore because they are "uninformative," such as *the*, of, and so on
  - e.g., *The Police* won't help you find the rock band any more than *Police* will

## Language and Computers

Topic 2: Searching

#### Introduction

Text Speech

Searching in a Library Catalogue

Special characters
Operators

Searching the web

## Operators Improving searching

Ranking of results
Evaluating search results

## Advanced searches with regular expressions

Syntax of regular expressions Grep: An example for using regular expressions

## Improving searches (II)

- Exclude problematic words
   e.g., "jefferson airplane -starship" (if you don't want info on the Starship years)
- Be aware of parts of speech and what other guises they come in.
   e.g., plant: planting, planter, planted (distinguish from
  - e.g., plant: planting, planter, planted (distinguish from power plant)
- Continually narrow your focus (using the feedback)
   e.g., Want to find information on the game Hearts
  - hearts: too vague, too many non-card game sites → add a related word
  - hearts cards: better, but still greeting cards listed → I see trick listed on one site's description and realize this makes for a good keyword
  - 3. hearts cards trick: good, but now we get card tricks  $\rightarrow$  time for boolean expressions

### Language and Computers

Topic 2: Searching

### Introduction

Text Speech

## Searching in a Library Catalogue

Special characters Operators

Searching the web

Operators

### Improving searching

Ranking of results

Evaluating search results

## Advanced searches with regular expressions

Syntax of regular expressions Grep: An example for using regular expressions Text corpora and searching

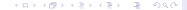

## Ranking of results

- Ideally, the webpages matching a query are returned as an ordered list based on a page's relevance.
- How can a search engine, which does not understand language, determine the relevance of a particular page?

### Language and Computers

Topic 2: Searching

### Introduction

Toyt Speech

### Searching in a Library Catalogue

Special characters Operators

### Searching the web

Operators Improving searching

### Ranking of results

Evaluating search results

### Advanced searches with regular expressions

Syntax of regular expressions Grep: An example for using regular expressions

### Information used to rank results

- Counting the number of links to and from a page, to determine how popular a page is. (As a result, unpopular or new pages require a more specific query to be found.)
- Keeping track of the nature of links to a page; linked pages might be thematically related.
   e.g., Even if I never mention Sinclair Lewis on a page describing his book *Babbit*, it can be identified if many Sinclair Lewis sites link to my page.
- bonuses/penalties for sites known to be of high/low quality
- looking for keywords in metadata
- counting how often a web result was clicked on by a user (click-through measurement)
- various secret ingredients

Language and Computers

Topic 2: Searching

Introduction

Text Speech

Searching in a Library Catalogue

Special characters Operators

Searching the web

Operators

Improving searching Ranking of results

Evaluating search results

Advanced searches with regular expressions

Syntax of regular expressions Grep: An example for using regular expressions

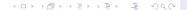

## Evaluating search results

What measures can one use to evaluate how successful a query is?

- precision: How many of the pages returned are the ones we want?
   e.g., Google gives me 400 hits for a query, 200 of which are related to the topic I want; precision = 50%.
- recall: How many pages on the topic we wanted were actually given? (hard to calculate for web searchin) e.g., Google gave me 200 pages I wanted, but there were actually 1000 pages on that topic out there somewhere on the internet; recall = 20%.

We saw earlier how to use our initial results to refine our query and improve precision

Language and Computers

Topic 2: Searching

Introduction

Text Speech

Searching in a Library Catalogue

Special characters Operators

Operators

Searching the web

Improving searching Ranking of results

Evaluating search results

Advanced searches with regular expressions

Syntax of regular expressions Grep: An example for using regular expressions

## Motivating regular expressions

If one wants to be able to describe more complex patterns of words and text, sometimes boolean expressions aren't enough:

- In a large document I want to find addresses with a zip code starting with 911 (around Pasadena, CA); but clearly we would not want to report back all occurrences of emergency phone numbers in the document.
- I want to find all osu email addresses which occur in a long text.
- I'm writing an online fill-in-the-blank quiz, and I ask you to name the Jackson 5: for Jermaine, I want to accept Germaine, Germane, Jermain, and so on.
  - ⇒ It would be nice to have a compact way of representing all of these options.
- Anything where you have to match a complex pattern so-called regular expressions are useful.

Language and Computers

Topic 2: Searching

Introduction

Text Speech

Searching in a Library Catalogue

Special characters Operators

Searching the web

Operators
Improving searching
Ranking of results

Evaluating search results

Advanced searches with regular expressions

Syntax of regular expressions Grep: An example for using regular expressions Text corpora and searching

## Regular expressions: What they are

- A regular expression is a compact description of a set of strings, i.e., a language (in formal language theory).
- They can be used to search for occurrences of these strings
- Regular expressions can only describe so-called regular languages.
- This means that some patterns cannot be specified using regular expressions, e.g., finding a string containing any number of as followed by exactly the same number of bs.
- Note that just like any other formalism, regular expressions as such have no linguistic contents, but they can be used to refer to strings encoding a natural language text.

Language and Computers

Topic 2: Searching

Introduction

Text Speech

Searching in a Library Catalogue

Special characters Operators

Searching the web

Operators Improving searching Ranking of results

Evaluating search results

Advanced searches with regular expressions

Syntax of regular expressions Grep: An example for using regular expressions Text corpora and searching

xt corpora and searchin

## Regular expressions: Tools that use them

- A variety of unix tools (grep, sed, ...), editors (emacs, ...), and programming languages (perl, python, ...) incorporate regular expressions.
- Implementations are very efficient so that large text files can be searched quickly; but not efficient enough for web searching → no web search engine offers them (yet).
- ► The various tools and languages differ w.r.t. the exact syntax of the regular expressions they allow.

Language and Computers

Topic 2: Searching

Introduction

Text Speech

Searching in a

Library Catalogue

Special characters Operators

Searching the web

Operators
Improving searching
Ranking of results

Evaluating search results

Advanced searches with regular expressions

Syntax of regular expressions Grep: An example for using regular expressions

## The syntax of regular expressions (I)

## Regular expressions consist of

- strings of literal characters: c, A100, natural language, 30 years!
- disjunction:
  - ordinary disjunction: devoured|ate, famil(y|ies)
  - character classes: [Tt]he, bec[oa]me
  - ranges: [A-Z] (any capital letter)
- negation:

```
[^a] (any symbol but a)
```

[^A-Z0-9] (not an uppercase letter or number)

#### Language and Computers

Topic 2: Searching

### Introduction

Text Speech

## Searching in a Library Catalogue

Special characters Operators

Operators

### Searching the web

Improving searching Ranking of results

Evaluating search results

Advanced searches with regular expressions

### Syntax of regular expressions

Grep: An example for using regular expressions

## The syntax of regular expressions (II)

- counters
  - optionality: ? colou?r
  - any number of occurrences: \* (Kleene star) [0-9]\* years
  - at least one occurrence: + [0-9]+ dollars
- wildcard for any character: . beg n for any character in between beg and n

### Language and Computers

Topic 2: Searching

### Introduction

Toyt Speech

### Searching in a Library Catalogue

Special characters Operators

### Searching the web

Operators Improving searching Ranking of results Evaluating search results

### Advanced searches with regular

expressions

#### Syntax of regular expressions Grep: An example for using

regular expressions Text corpora and searching

## The syntax of regular expressions (III)

Escaped characters: to specify a character with a special meaning (\*, +, ?, (, ), |, [, ]) it is preceded by a backslash (\) e.g., a period is expressed as \_

Operator precedence, from highest to lowest:

```
parentheses ()
counters * + ?
character sequences
disjunction |
```

### Language and Computers

Topic 2: Searching

### Introduction

Toyt Speech

### Searching in a Library Catalogue

Special characters Operators

### Searching the web

Operators Improving searching Ranking of results Evaluating search results

### Advanced searches with regular

expressions

### Syntax of regular expressions

Grep: An example for using regular expressions Text corpora and searching

## Grep

### Language and Computers

Topic 2: Searching

### Introduction

Toyt Speech

Searching in a Library Catalogue

Special characters Operators

Searching the web

Operators Improving searching

Ranking of results Evaluating search results

Advanced searches with regular

expressions

Syntax of regular expressions Grep: An example for using

regular expressions

Text corpora and searching

- grep is a powerful and efficient program for searching in text files using regular expressions.
- It is standard on Unix, Linux, and Mac OSX, and there also are various ports to Windows (e.g., http://gnuwin32.sourceforge.net/packages/grep.htm,

http://www.interlog.com/~tcharron/grep.html or http://www.wingrep.com/).

The version of grep that supports the full set of operators mentioned above is generally called egrep (for extended grep).

# Grep: Examples for using regular expressions (I)

In the following, we assume a text file f.txt containing, among others, the strings that we mention as matching.

- Strings of literal characters:
   egrep 'and' f.txt matches and, Ayn Rand, Candy
   and so on
- ► Character classes: egrep 'the year [0-9][0-9][0-9][0-9]' f.txt matches the year 1776, the year 1812, the year 2001, and so on
- Escaped characters:
   egrep 'why\?' f.txt matches why?, whereas
   egrep 'why?' f.txt matches why and wh

Language and Computers

Topic 2: Searching

Introduction

Text Speech

Searching in a Library Catalogue

Special characters Operators

Searching the web

Operators Improving searching

Ranking of results
Evaluating search results

Advanced searches with regular expressions

Syntax of regular expressions

Grep: An example for using regular expressions

# Grep: Examples for using regular expressions (II)

- disjunction (|): egrep 'G|g' f.txt matches G or g, so egrep 'G|gouda' f.txt matches gouda or Gouda. Note that (G|g)ouda has the same effect.
- grouping with parentheses: egrep 'un(interest|excit)ing' f.txt matches uninteresting or unexciting.
- Any character (.): egrep 'o.e' f.txt matches ore, one, ole

Language and Computers

Topic 2: Searching

Introduction

Text Speech

Searching in a Library Catalogue

Special characters Operators

Searching the web

Operators Improving searching

Ranking of results
Evaluating search results

Advanced searches with regular

with regular expressions

Syntax of regular expressions Grep: An example for using

Grep: An example for u regular expressions

# Grep: Examples for using regular expressions (III)

- ► Kleene star (\*):

  egrep 'a\*rgh' f.txt matches argh, aargh, aaargh

  egrep 'sha(la)\*' f.txt matches sha, shala,

  shalala, or if you're Van Morrison

  shalalalalalalalala
- ► One or more (+):
   egrep 'john+y' f.txt matches johny, johnny, ...,
   but not johy
- Optionality (?): egrep 'joh?n' f.txt matches jon and john

Language and Computers

Topic 2: Searching

### Introduction

Text Speech

## Searching in a Library Catalogue

Special characters Operators

### Searching the web

Operators
Improving searching
Ranking of results
Evaluating search results

Advanced searches with regular

## with regular expressions Syntax of regular expressions

Grep: An example for using

### regular expressions

## Corpora

### Language and Computers

Topic 2: Searching

### Introduction

Text Speech

### Searching in a Library Catalogue

Special characters Operators

### Searching the web

Operators Improving searching

Ranking of results

Evaluating search results

Advanced searches

## with regular expressions

Syntax of regular expressions Grep: An example for using regular expressions

Text corpora and searching

### A corpus is a collection of text.

- Corpora with the works of various writers, newspaper texts, etc. have been collected and electronically encoded.
- Corpora can be quite large
- The British National Corpus is a 100 million word collection representing a wide cross-section of current written and spoken British English.
- Another example is the European Parliament Proceedings Parallel Corpus 1996–2003.

## How corpora can be searched

- Both the BNC and the European Parliament corpus can be searched using on-line web-forms.
- Both of the web forms allow regular expressions for advanced searching.
- To provide efficient searching in large corpora, in these search engines regular expressions over characters are limited to single tokens (i.e. generally words).
- ► BNC:
  - web form: http://sara.natcorp.ox.ac.uk/lookup.html
  - regular expressions are enclosed in { }
- European Parliament Corpus:
  - web form: http://logos.uio.no/cgi-bin/opus/opuscqp.pl? corpus=EUROPARL;lang=en
  - in the simplest case, regular expressions are encosed in " "

Language and Computers

Topic 2: Searching

Introduction

Text Speech

Searching in a Library Catalogue

Special characters Operators

Searching the web

Operators
Improving searching
Ranking of results

Evaluating search results

Advanced searches with regular expressions

Syntax of regular expressions Grep: An example for using regular expressions

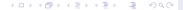